### **Considerations for Building SfM Machines for Use With Agisoft PhotoScan**

**2016 Short Course: Imaging and Analyzing Southern California's Active Faults with high Resolution Topography**

**January 26, 2016 Barrett Salisbury UPDATE by Arrowsmith and Mackenzie March 2016**

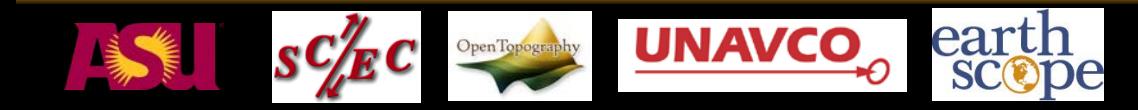

## **Outline**

- **General Introduction**
- **Main Questions**
	- **Multi-Core CPU Performance**
	- **GPU Acceleration**
- **In-House Comparisons**
- $\rightarrow$  Really it is what you choose to **process that matters more than the power and need to know what you want**

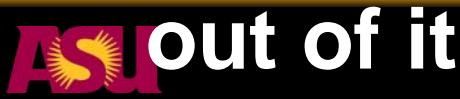

### **Introduction - Definitions**

- **Motherboard – the main circuit board that facilitates communication between components (e.g. the CPU/GPU and memory).**
- **CPU – Central Processing Unit, carries out instructions of computer program**
	- **Frequency - # of operations/second**
	- **Number of Cores – how many operations it can run simultaneously**
- **Memory (i.e. RAM) – random access memory, used to store information for immediate use**
- **GPU – Graphics Processing Unit, specialized electronic (parallel) circuit for manipulating memory to accelerate creation of computer graphics and image processing, usually present in video card. Each GPU may contain multiple cores.**
- **For PhotoScan, CPU and video card (GPU) are most important**

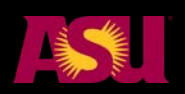

## **Agisoft PhotoScan**

- **How well can PhotoScan use multiple CPU cores?**
- **What is the best core configuration (if more than one CPU)?**
- **What effects does GPU processing have on the CPU?**

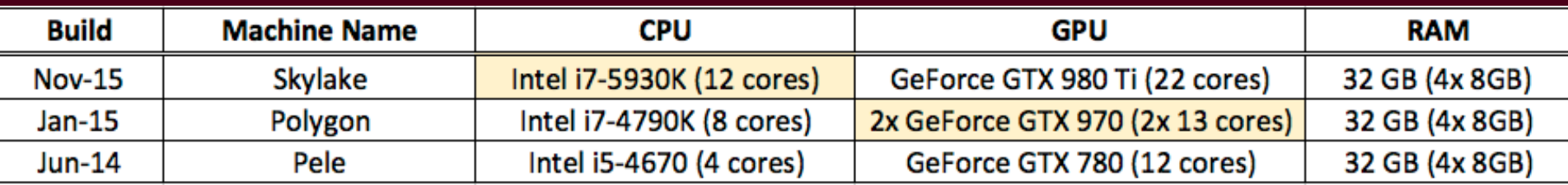

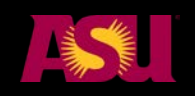

https://www.pugetsystems.com/labs/articles/Agisoft-PhotoScan-Multi-Core-Performance-709/

### **CPU / GPU tradeoff**

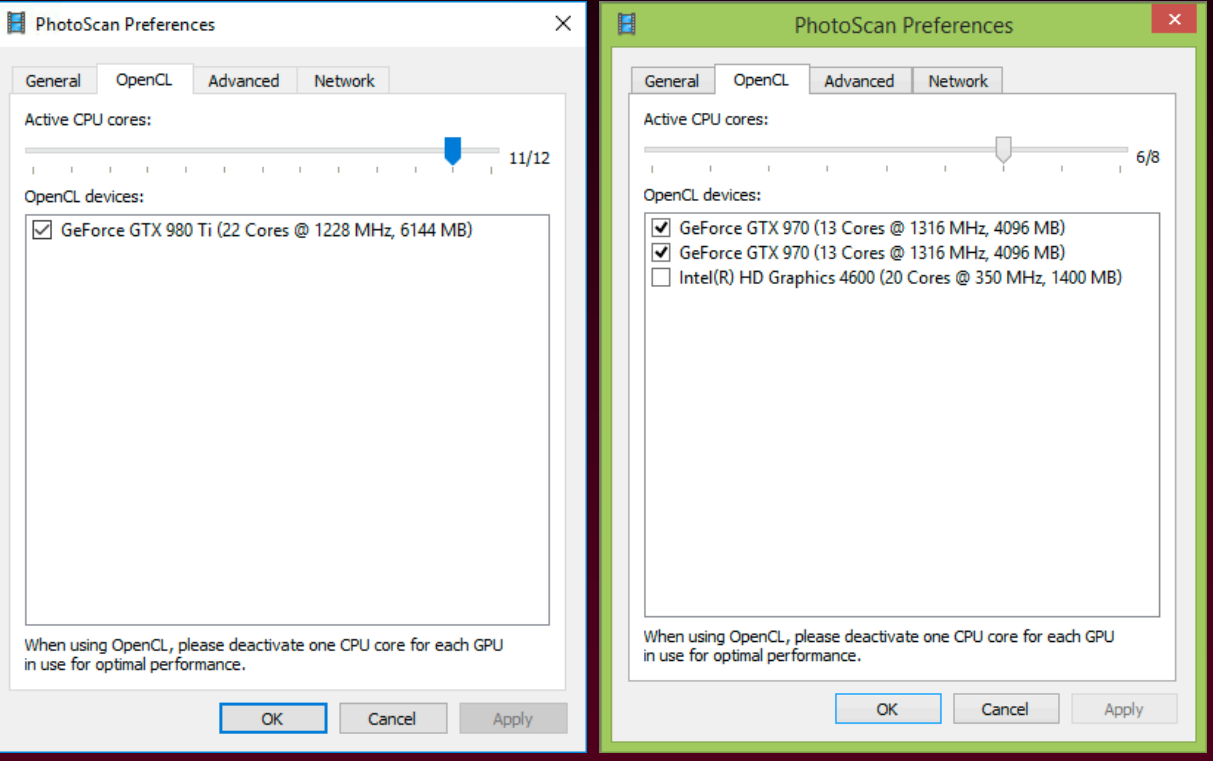

1. Align Photos 2. Build Dense Cloud\*

- 3. Build Mesh
- 4. Build Texture

\*Not the case for VisualSfM

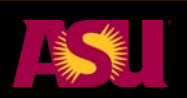

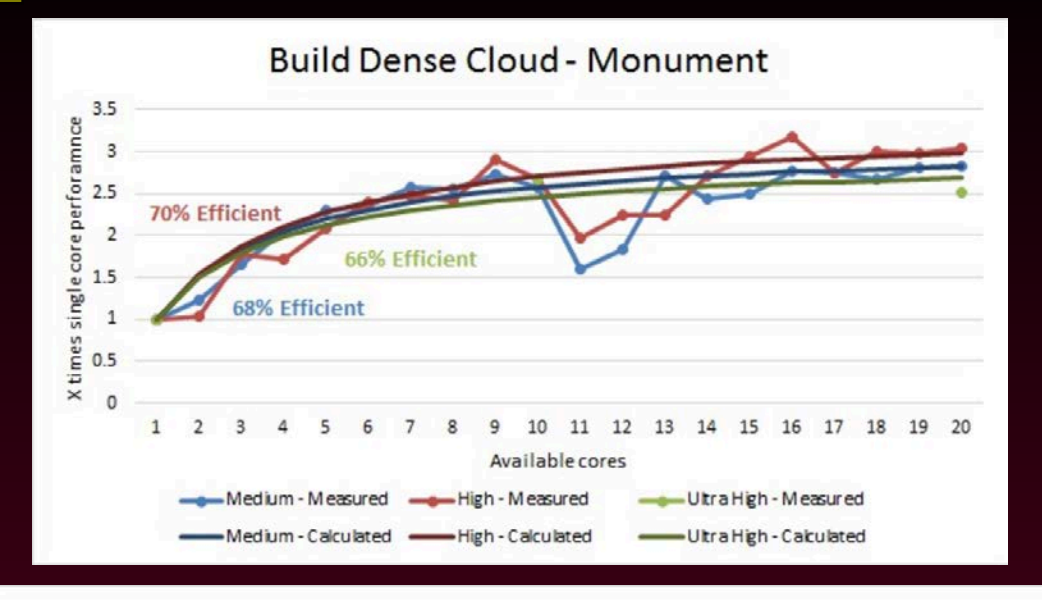

#### **Build Dense Cloud - Monument**

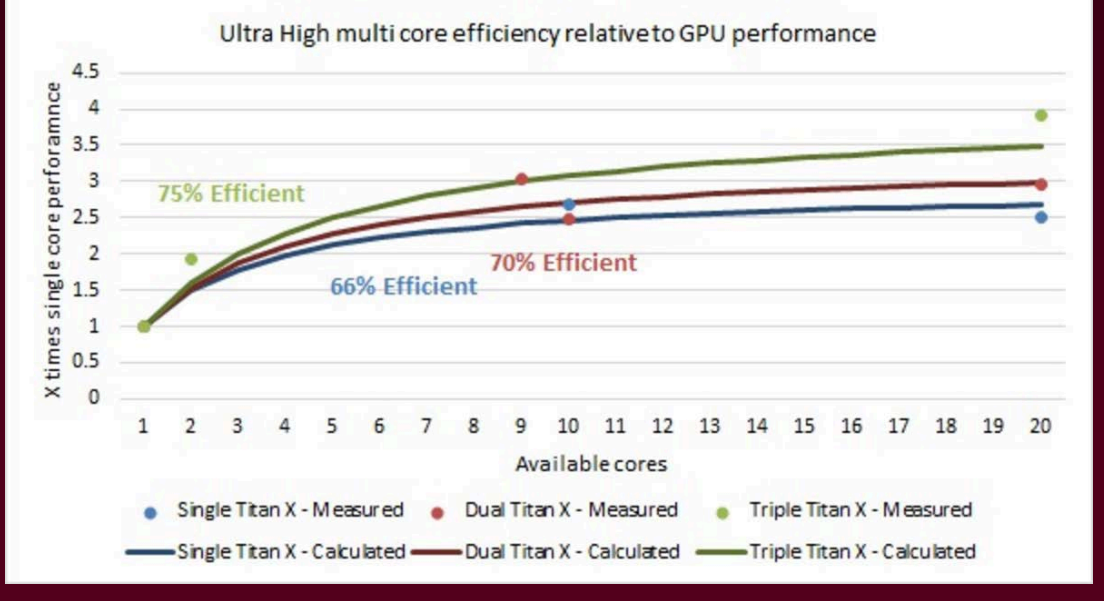

#### 2x 10-core CPU's

### Multi-Core CPU efficiency

#### Effects of multiple GPU Cores on CPU performance

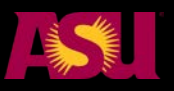

https://www.pugetsystems.com/labs/articles/Agisoft-PhotoScan-Multi-Core-Performance-709/

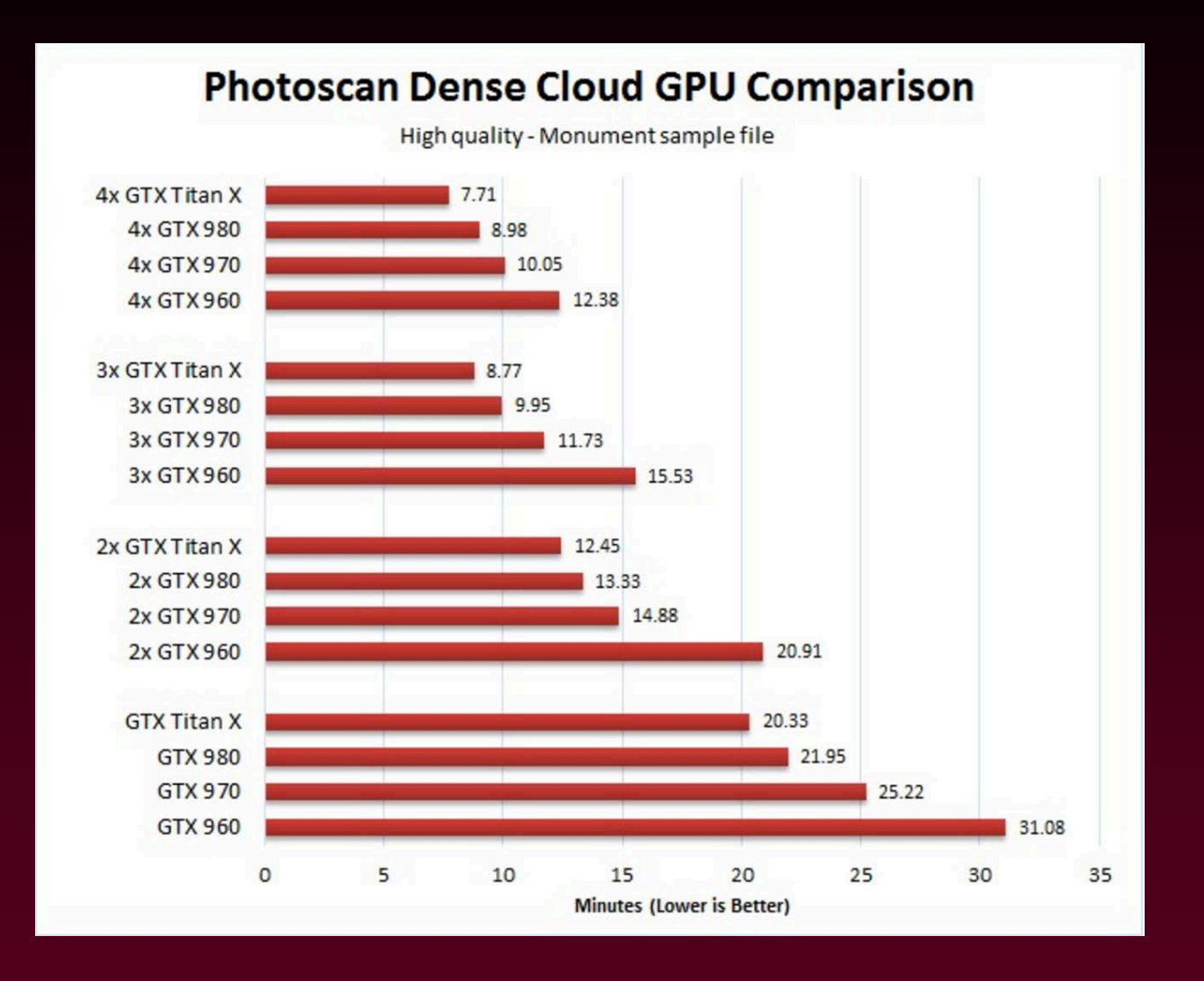

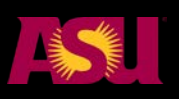

https://www.pugetsystems.com/labs/articles/Agisoft-PhotoScan-GPU-Acceleration-710/

# **Our comparisons**

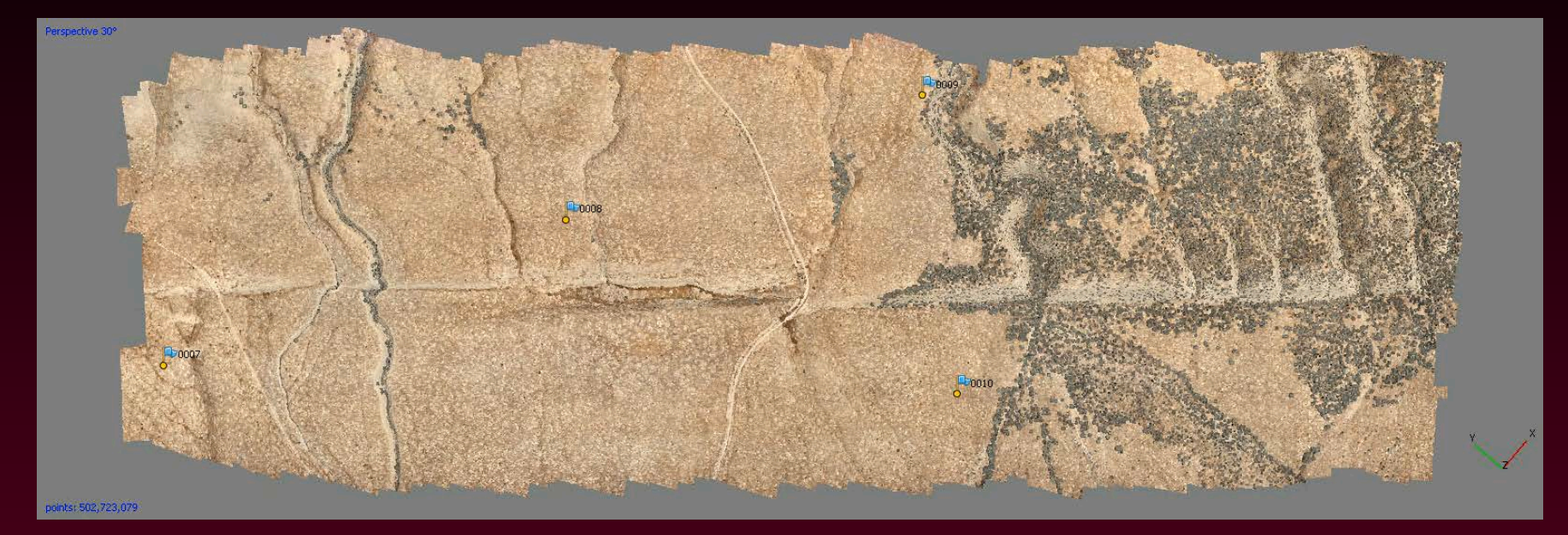

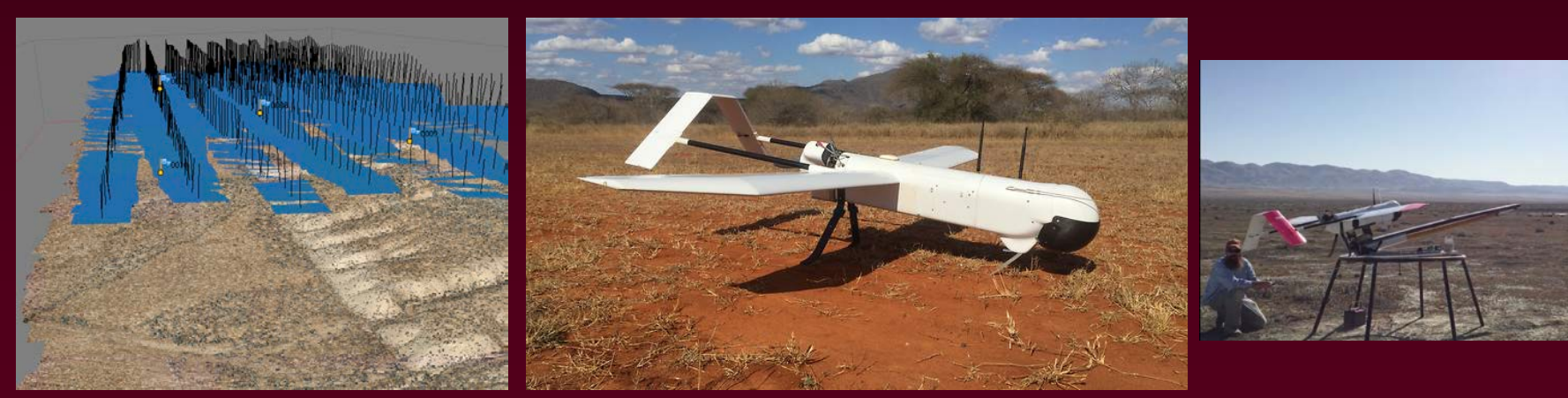

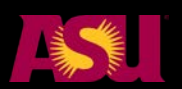

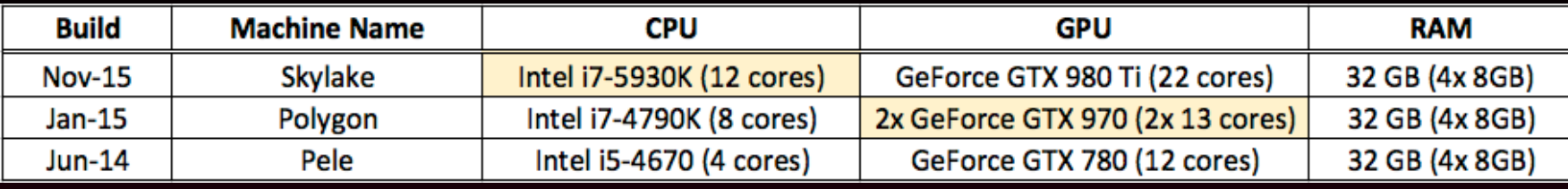

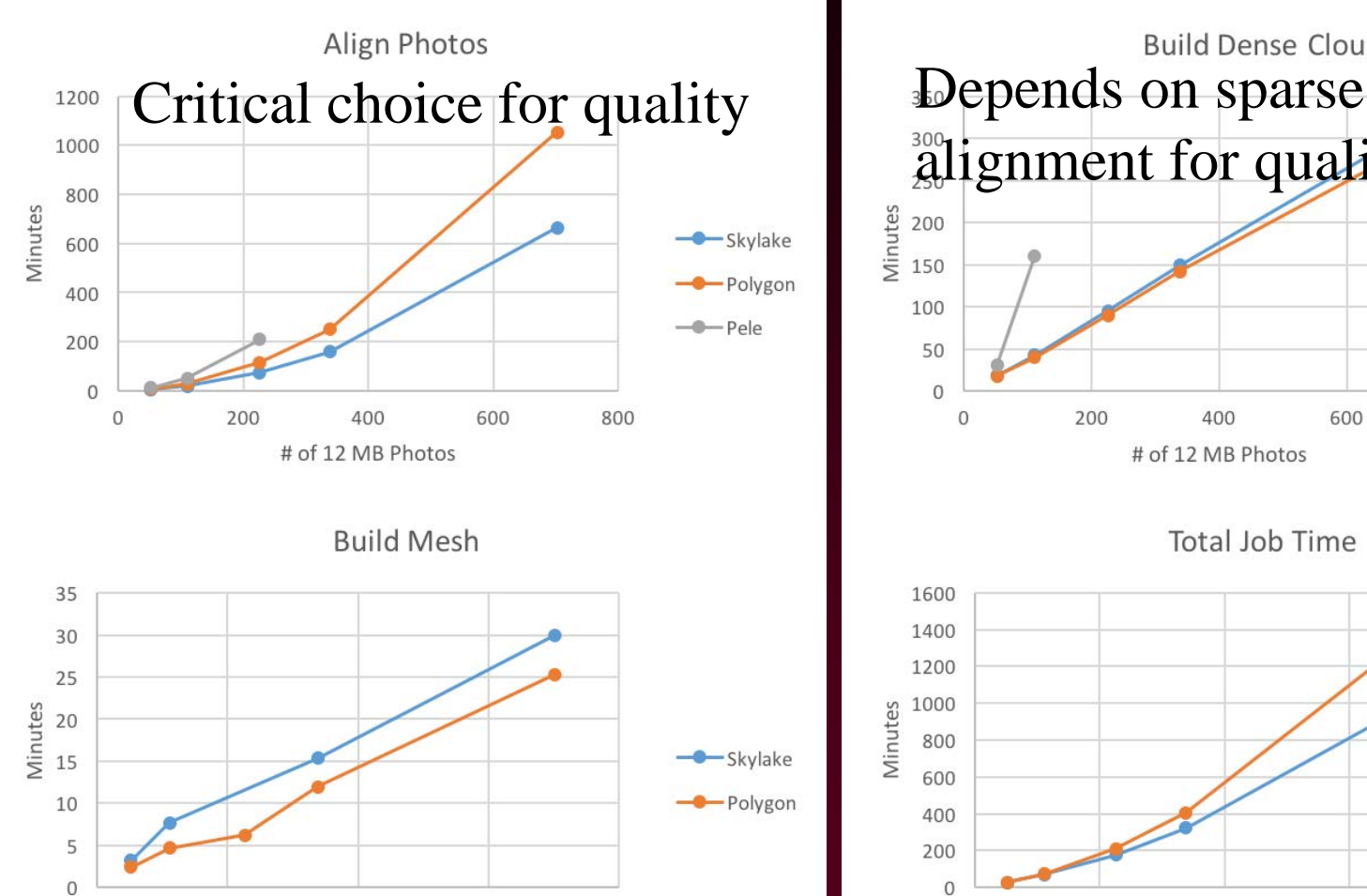

400

# of 12 MB Photos

600

800

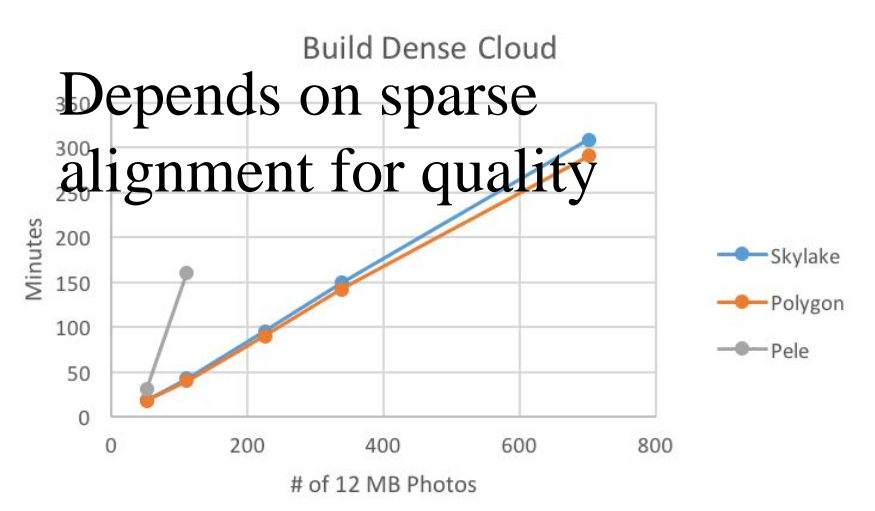

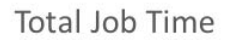

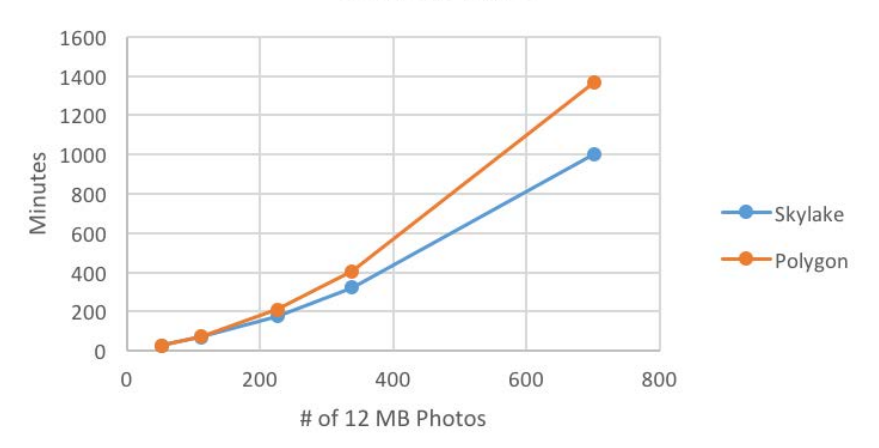

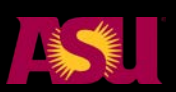

 $\overline{0}$ 

200

### **Take-home**

- **As you increase number of GPU cores, multi-core CPU efficiency increases by ~5% per GPU. Important because CPU used in ALL processes**
- **For every physical GPU in the system, you must disable one CPU core. 2 GPU's, 30-40% increase, 3rd GPU, additional 20- 25%, 4th GPU, additional 10-15%, for DENSE CLOUD ONLY**
- **As you add GPU cores, you want a higher CPU core count for best performance**
- **Because high core-count CPU's are expensive, you must balance purchasing multiple video cards (main performance gains here) with more expensive high core count CPU to match**
- **When choosing video cards, more is better, provided you have the CPU cores to match. Two (or more) mid-range video cards are better than one highest-quality video card.**
- **If multiple CPU's, avoid transferring data to an under-utilized second (or third) CPU**

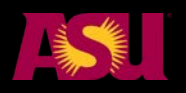

### **David Mackenzie addition**

- **CPU cores are a must and GPU is needed but no need for fanciest because Dense cloud is not limiting step**
- **Keeping up with Photoscan updates**

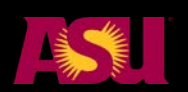

## **Photoscan network processing**

### **Agisoft PhotoScan Cluster Processing**

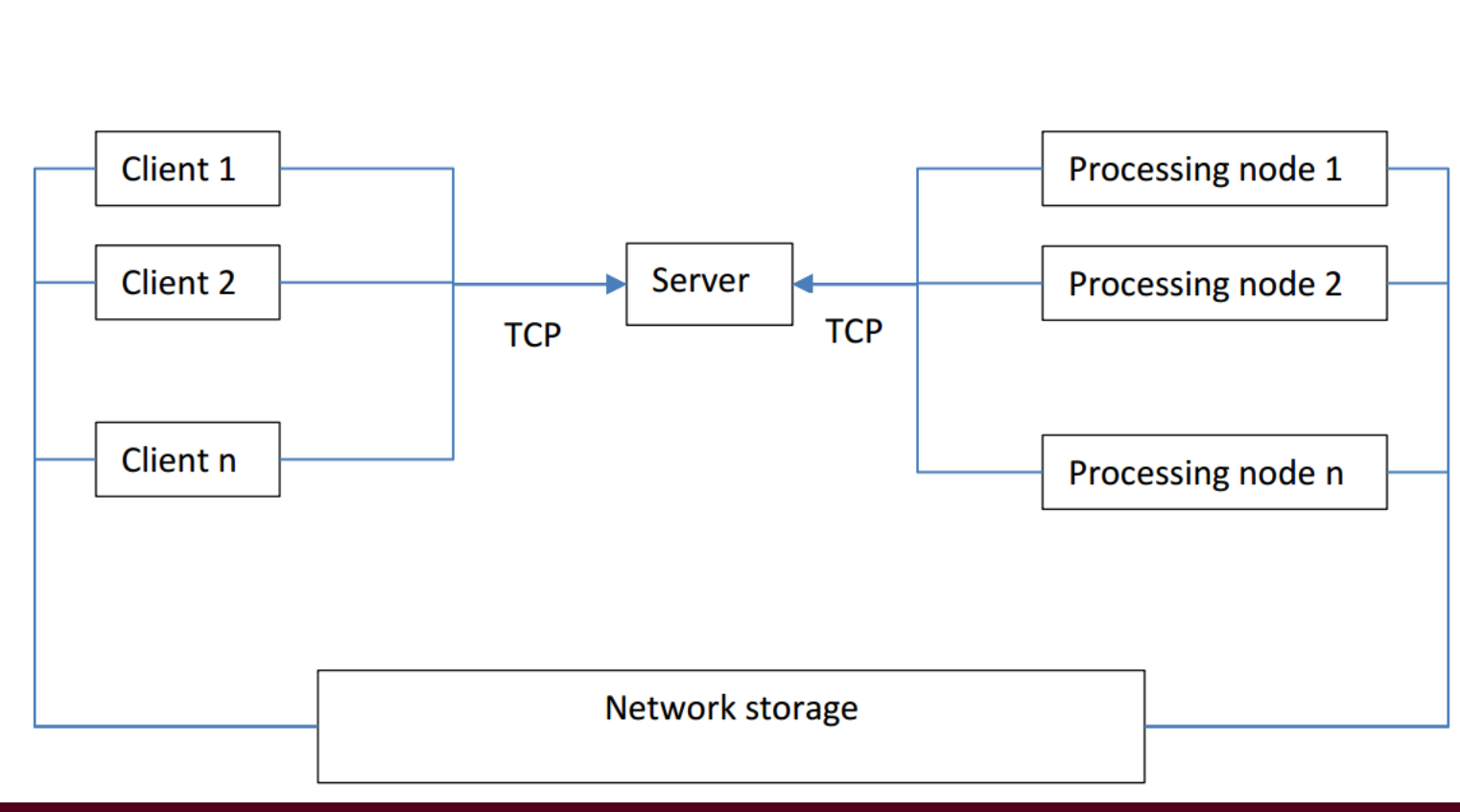

**[http://www.agisoft.com/pdf/photoscan\\_network\\_processing.pdf](http://www.agisoft.com/pdf/photoscan_network_processing.pdf)**

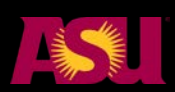

### **Networked SfM**

- **Thin client on desktop (for visualization)**
- **Linux-based networked servers with core server runs process then distribute on the network (each needs license)**
- **Requires PSX format for file structure**
- **Iteratively increase quality and geometry**
- **Go up to thousands of photos**

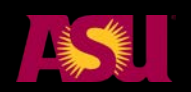

### **Visualization and surfaces**

- **Data structure k-tree is needed for big datasets**
- **Photoscan is pretty good**
- **Also LidarViewer—points and Crusta – DEMs (KeckCaves)**
- **CloudCompare ok for small datasets**
- **Aesthetics of Photoscan mesh/DEM are lacking so grid outside (GMT blockmean plus surface (spline—fast!) or LASTOOLS--tin)**

**Example 20 IS a Ware of floating point**